## Keyboard Shortcuts

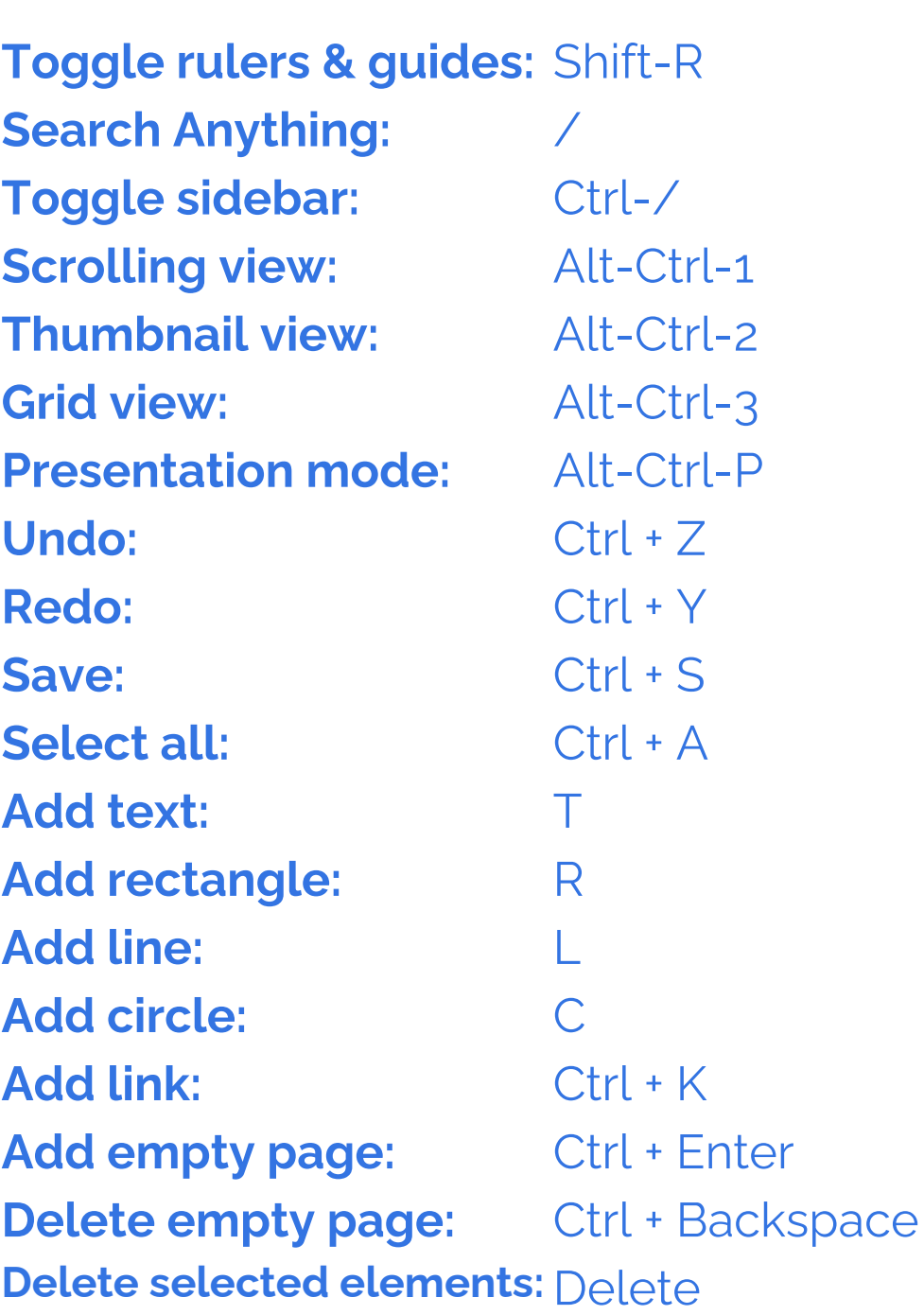

Canva

Shift-R / Command-/ Option-Command-1 Option-Command-2 Option-Command-3 Option-Command-P Command-Z Command-Y Command-S Command-A  $\top$ R L  $\bigcap$ Command-K Command-Return Command-Delete Delete **Windows Mac**

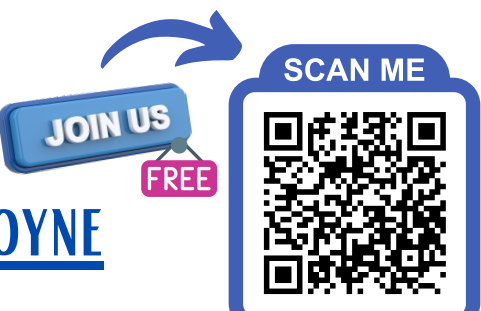

PLAYGROUND WITH BETSY SABATINI COYNE